# **Programming for Engineers**

Winter 2015

Andreas Zeller, Saarland University

## **A Computer**

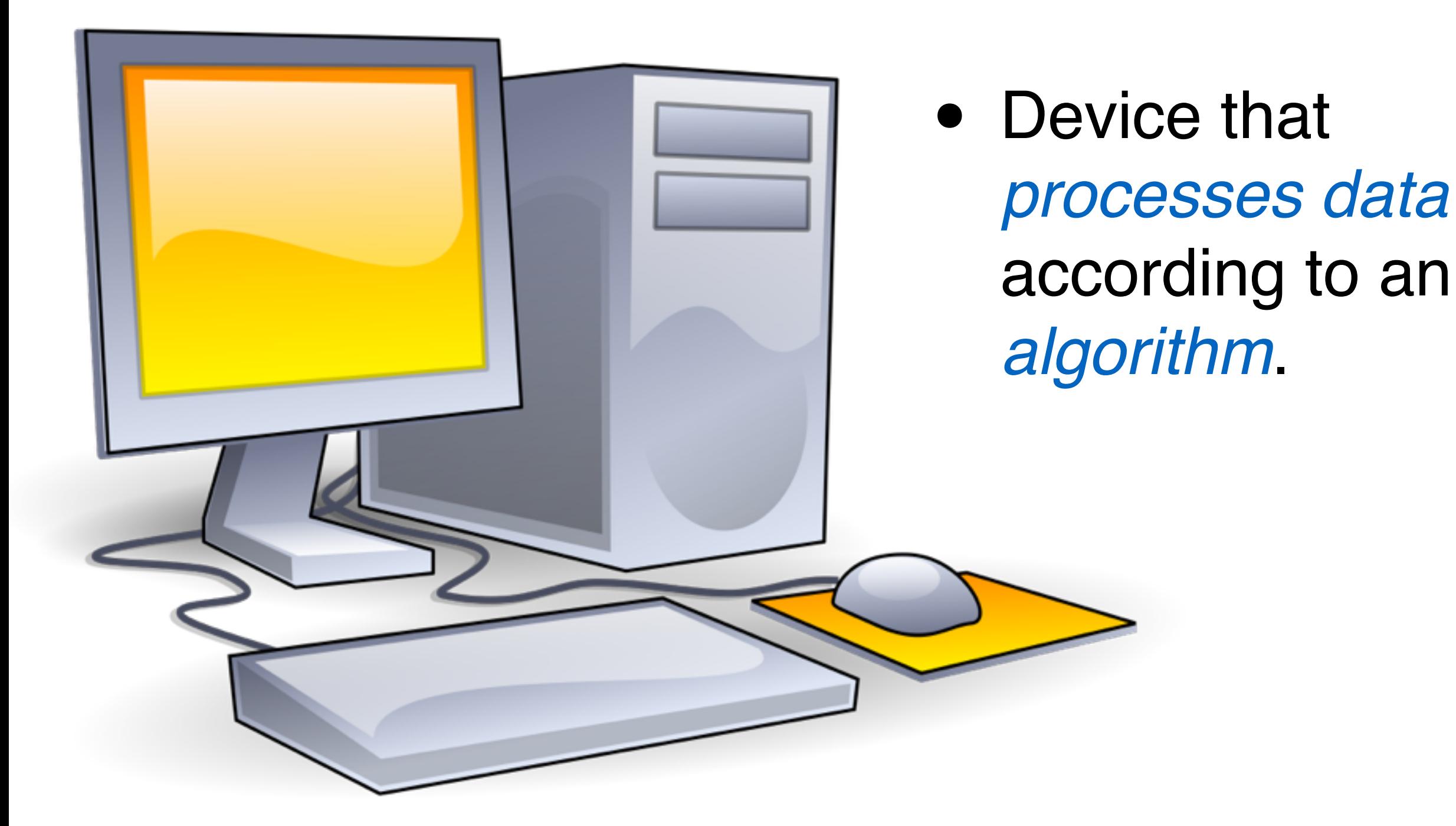

#### **Computers are everywhere**

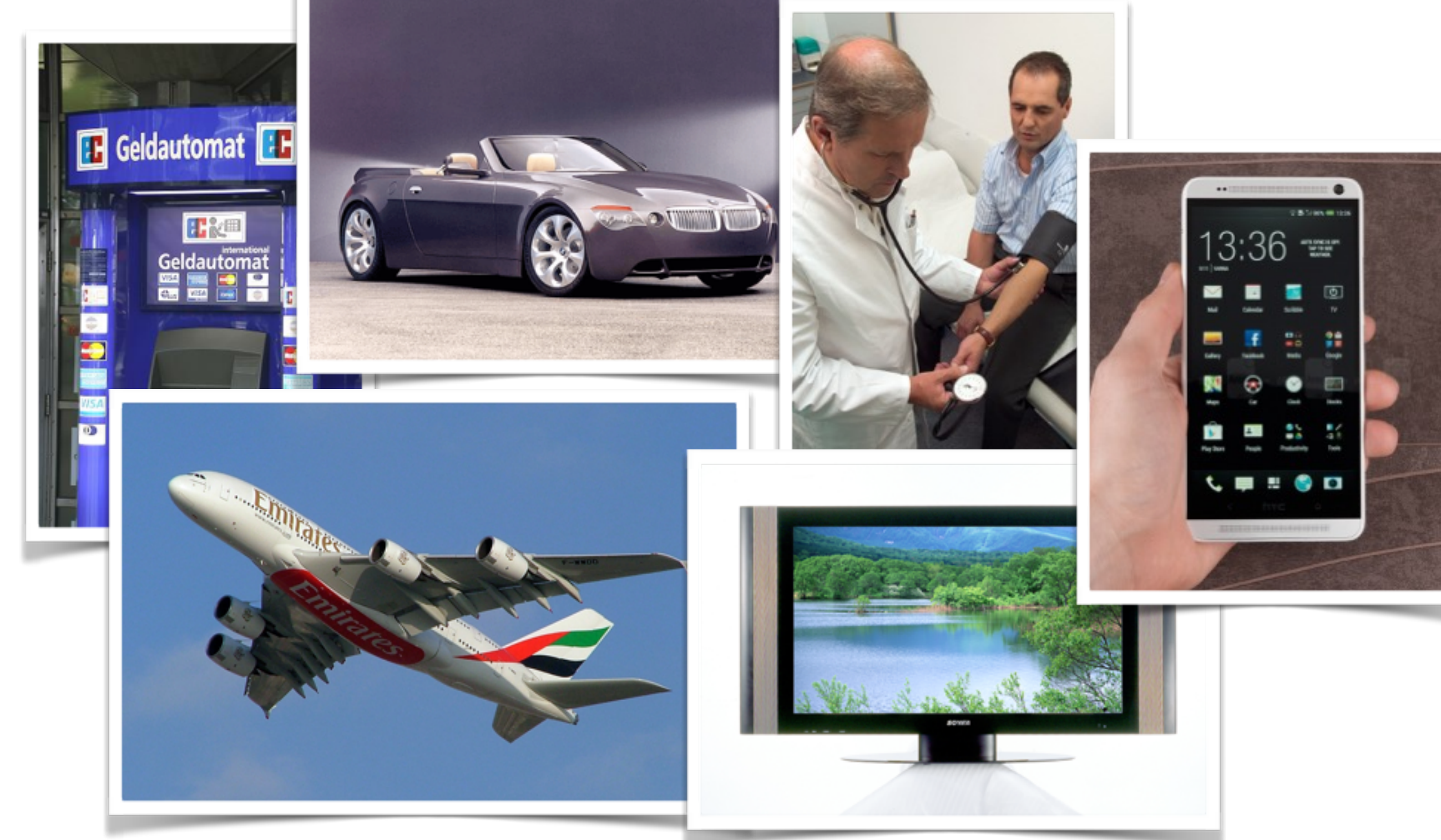

## **Your Computer**

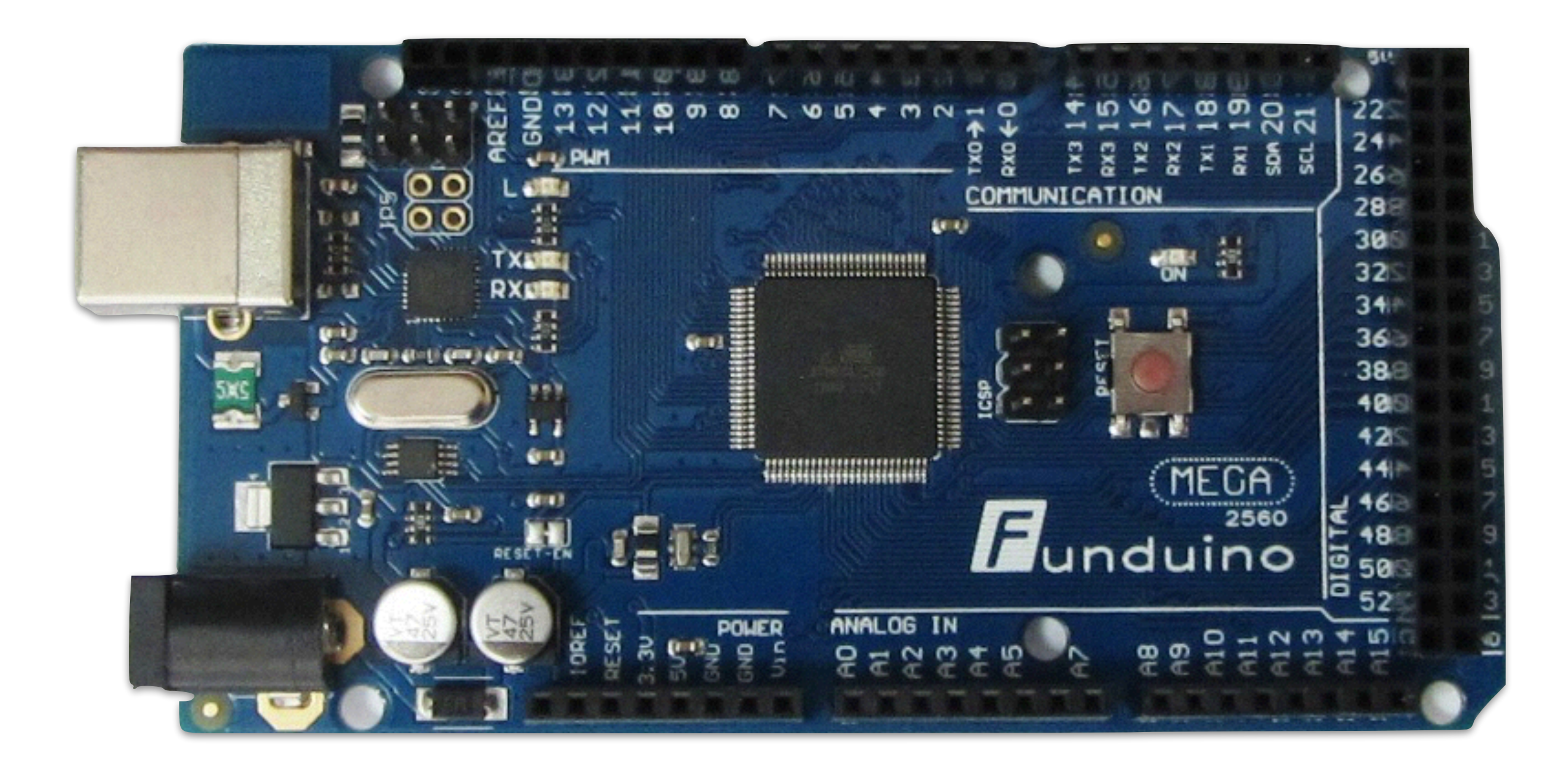

### **Arduino**

- *Physical-Computing*-Platform for creating interactive, physical systems that connect hardware and software
- *Microcontroller* (processor) with *analog* and *digital* inputs and outputs
- <sup>D</sup>*evelopment environment* on PC

## **Input/Output**

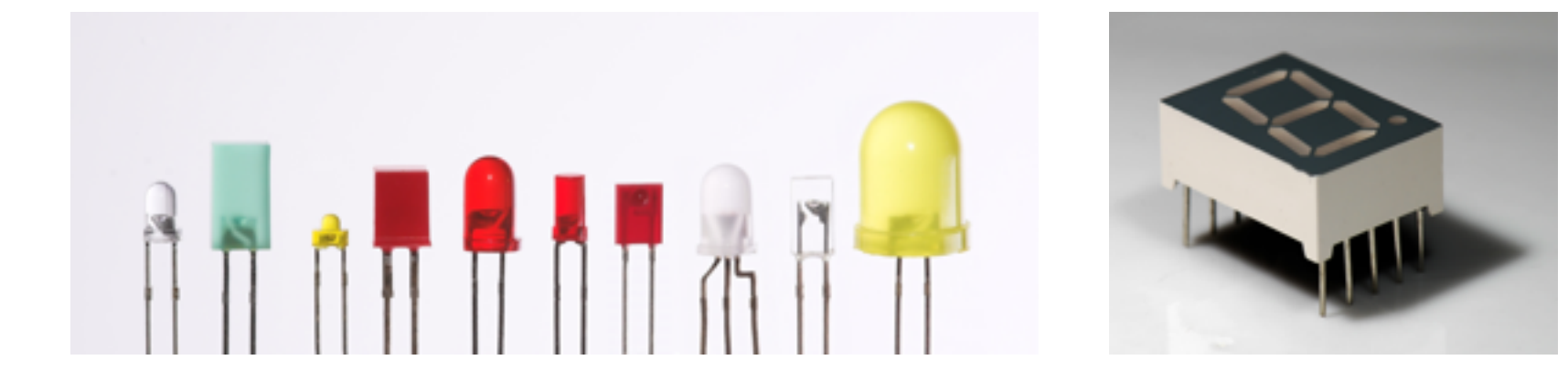

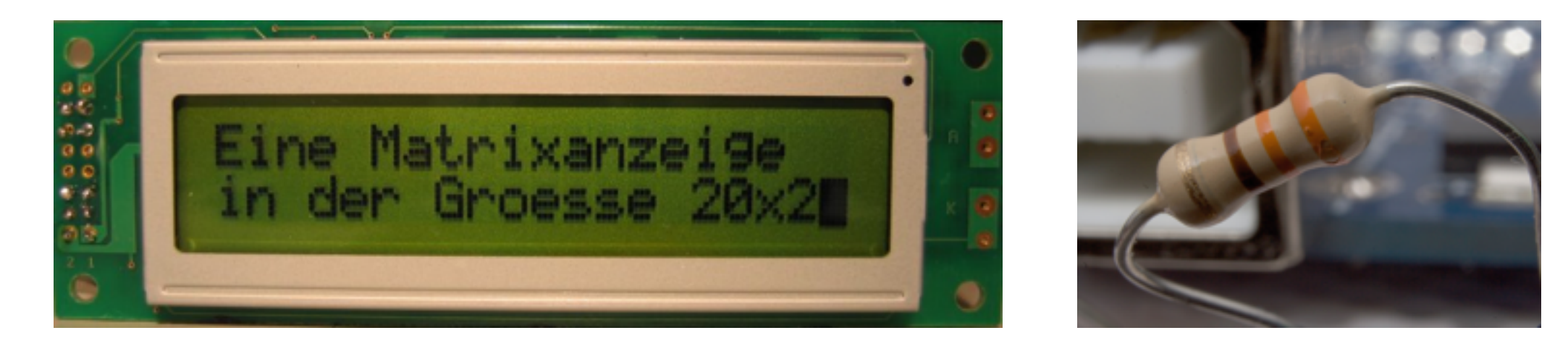

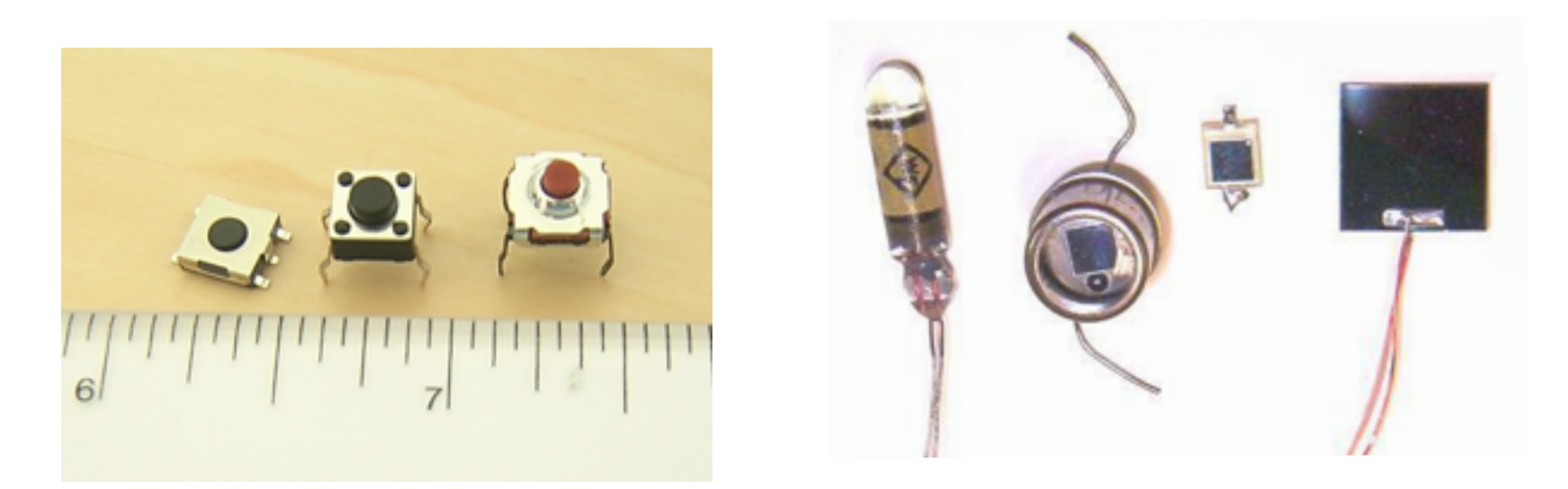

#### **Breadboard**

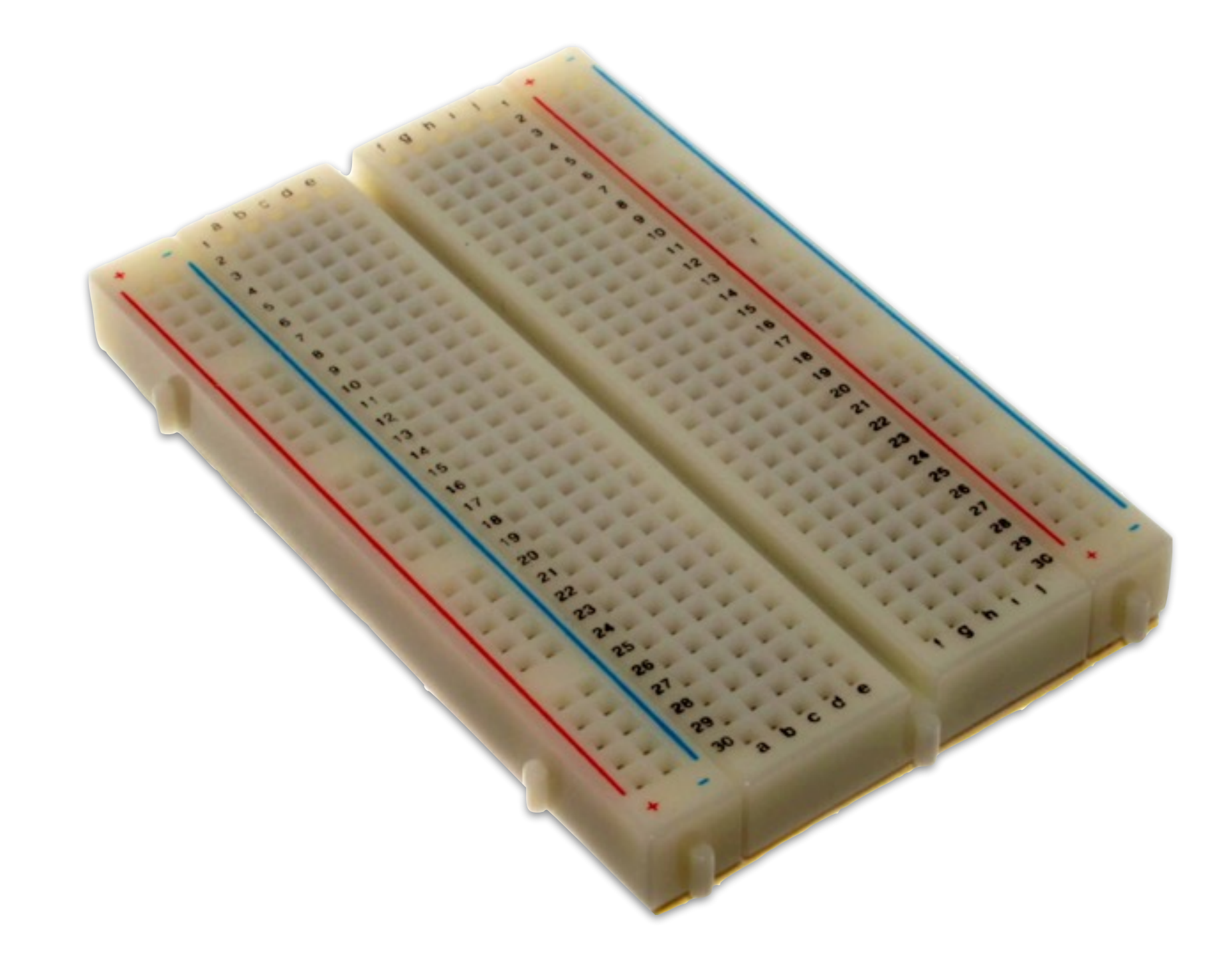

### **Plugging and Connecting**

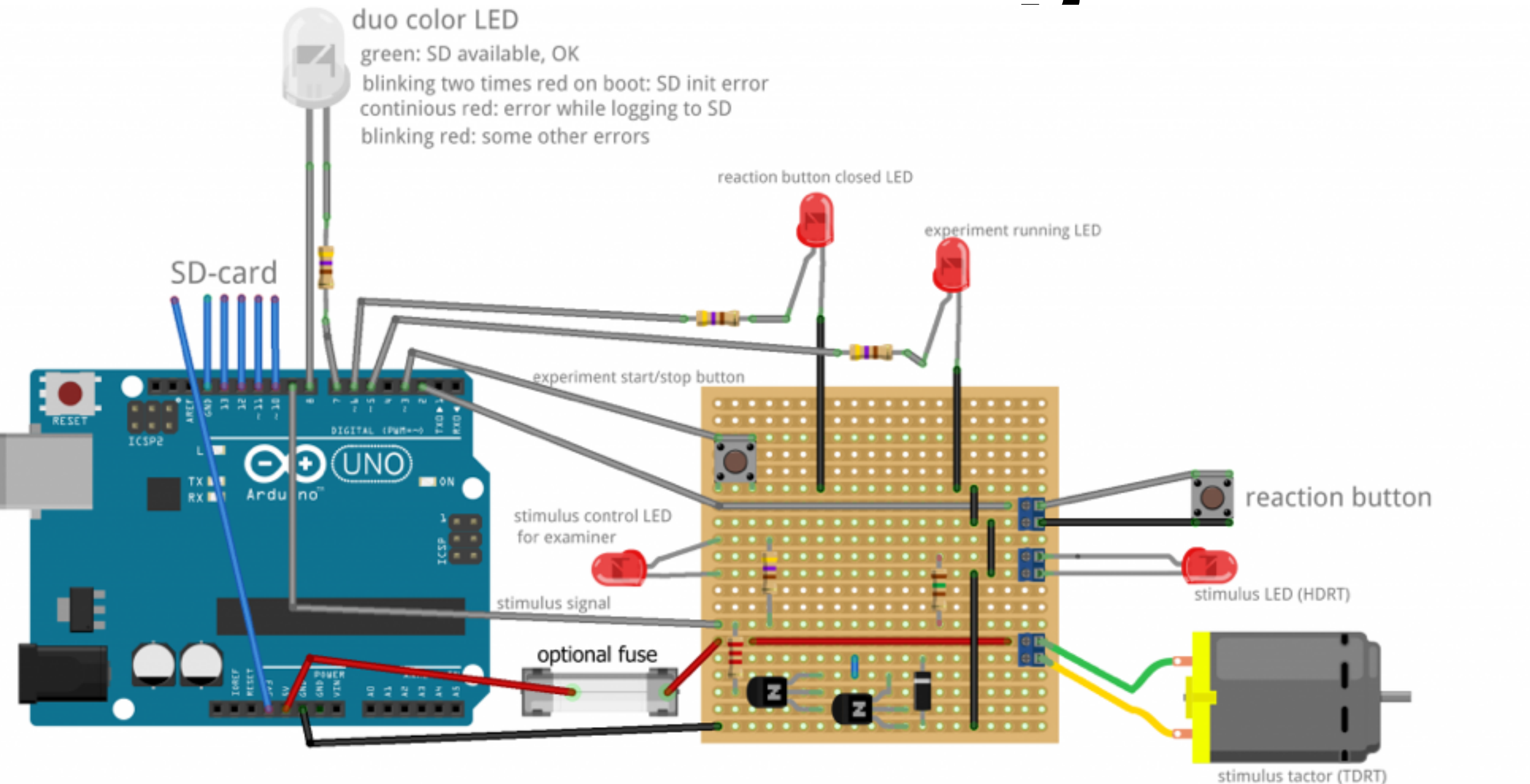

```
000Blink | Arduino 1.5.3
00 ⊞ ⊟ ⊟
                                                                                                                           \bulletBlink
/*
  Blink
  Turns on an LED on for one second, then off for one second, repeatedly.
This example code is a Programming of the Contract of the Contract of the Contract of the Contract of the Contract of the Contract of the Contract of the Contract of the Contract of the Contract of the Contract of the Con
 * /
// give it a name:
int led = 13;
// the setup routine runs once when you press reset:
void setup() {
  // initialize the digital pin as an output.
  pinMode(led, OUTPUT);
  // initialize serial communication at 9600 bits per second:
  Serial begin(9600);
}
// the loop routine runs over and over again forever:
void loop() {
  digitalWrite(led, HIGH); // turn the LED on (HIGH is the voltage level)
  delay(1000);
                                 // wait for a second
  digitalWrite(led, LOW); // turn the LED off by making the voltage LOW
                      // wait for a second
  delay(1000);
ł
Speichern abgeschlossen.
Transfer complete
                                                                                                          Intel® Galileo on /dev/cu.usbmodemfa131
```
### **Goals**

- Fundamentals of programming
- Handling of input/output devices
- Programming own controllers

#### **Structure**

- *Lecture on programming*
- *Exercise on* Arduino-Board
- Free project
- Exam at the end of the course

#### **Lecture – topics on programming –**

- Arduino overview
- Basics (commands, control, main loop)
- Functions with parameters
- Control structures
- Arrays

#### **Lecture**

- Characters
- Input/Output
- Algorithms
- Graphs
- Data structures
- Testing + Debugging

#### **Exercises – Projects –**

- [Blinkenlights](https://en.wikipedia.org/wiki/Blinkenlights)
- Morse-Code
- Traffic light
- [Nim the game](https://en.wikipedia.org/wiki/Nim)
- Tic-Tac-Toe

#### **Exercises**

- More Sensors
- Process measurements
- Navigation
- Webserver
- Internet of Things

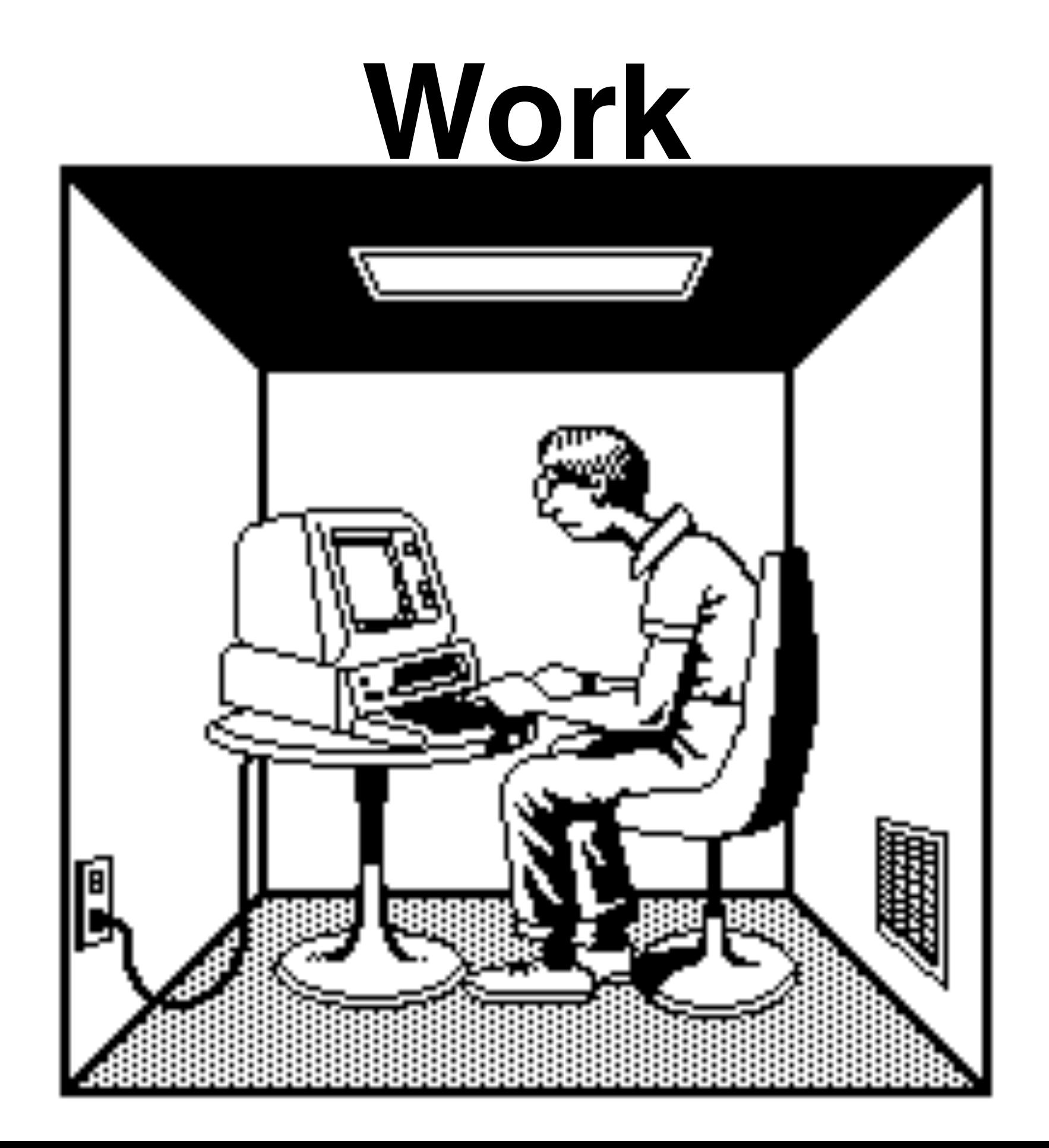

#### **Team**

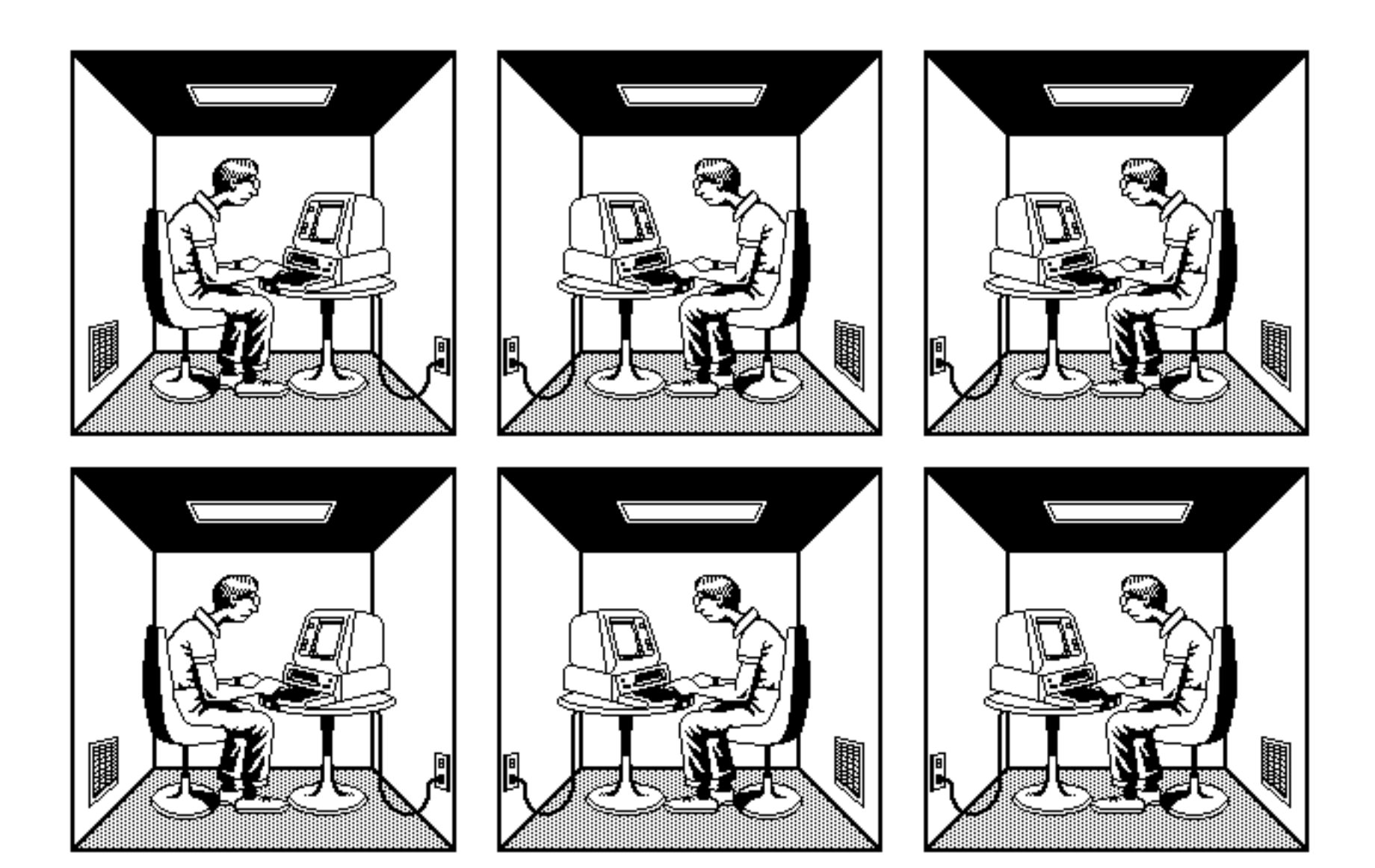

# **Success in a Team**

### **Exercises**

- 1. Programming individually (to be submitted to tutor)
- 2. Executing and testing on own board
- 3. Demonstration and individual explanation to tutor

# **Free Project**

- You come up with an Arduino project (with hardware and software) in a group
- You implement the project
- Grading according to
	- $\star$  Originality
	- \* Complexity
	- $\star$  Functionality

## **Light Clock**

**Murat Güner, Maximilian Junk, Pierre Kehl and Thomas Kreis**

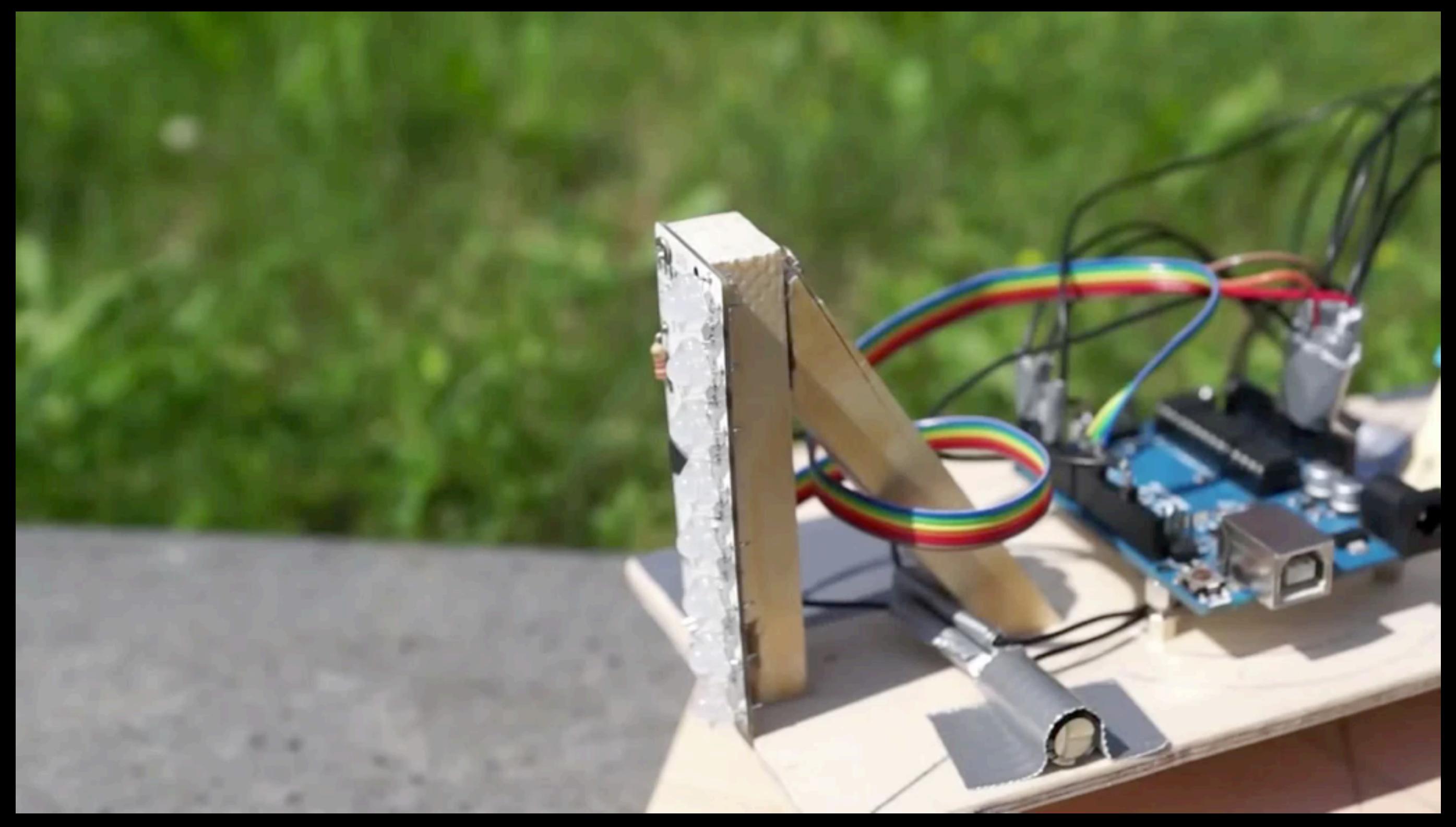

#### **Exam**

- Checks your programming skills
- At the end of the course
- In English

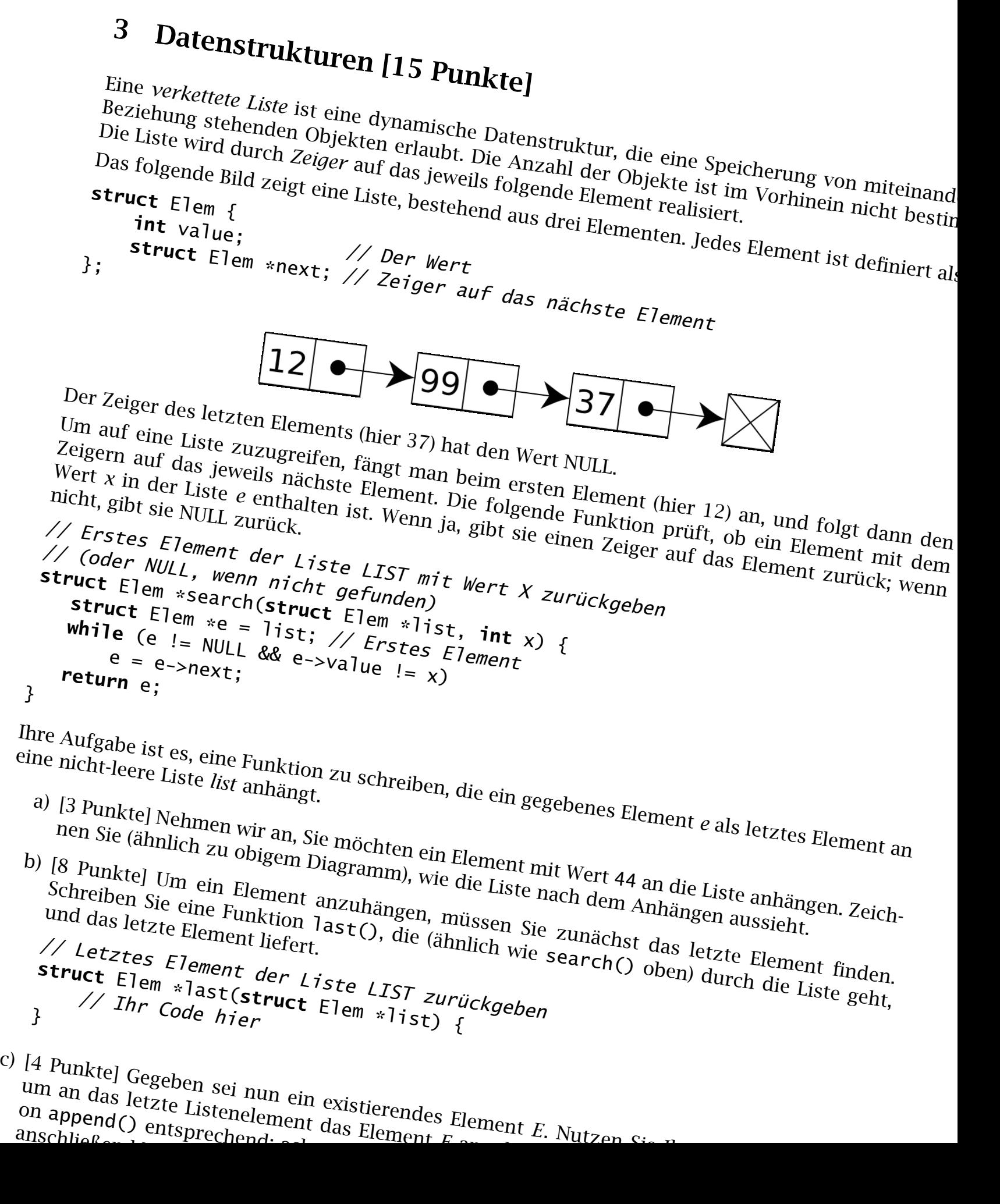

- on append() entsprechend; <sup>achten</sup> das Element E. Nutzen Sie darauf, darauf, dass der Zeiger des Chensensteinst<br><sup>anschließen Lettsprechend: achten Element E. august E. Nutzen Sie n</sup> ans an uas letzte Listenelement das Element F.
	-

## **Overall Grading**

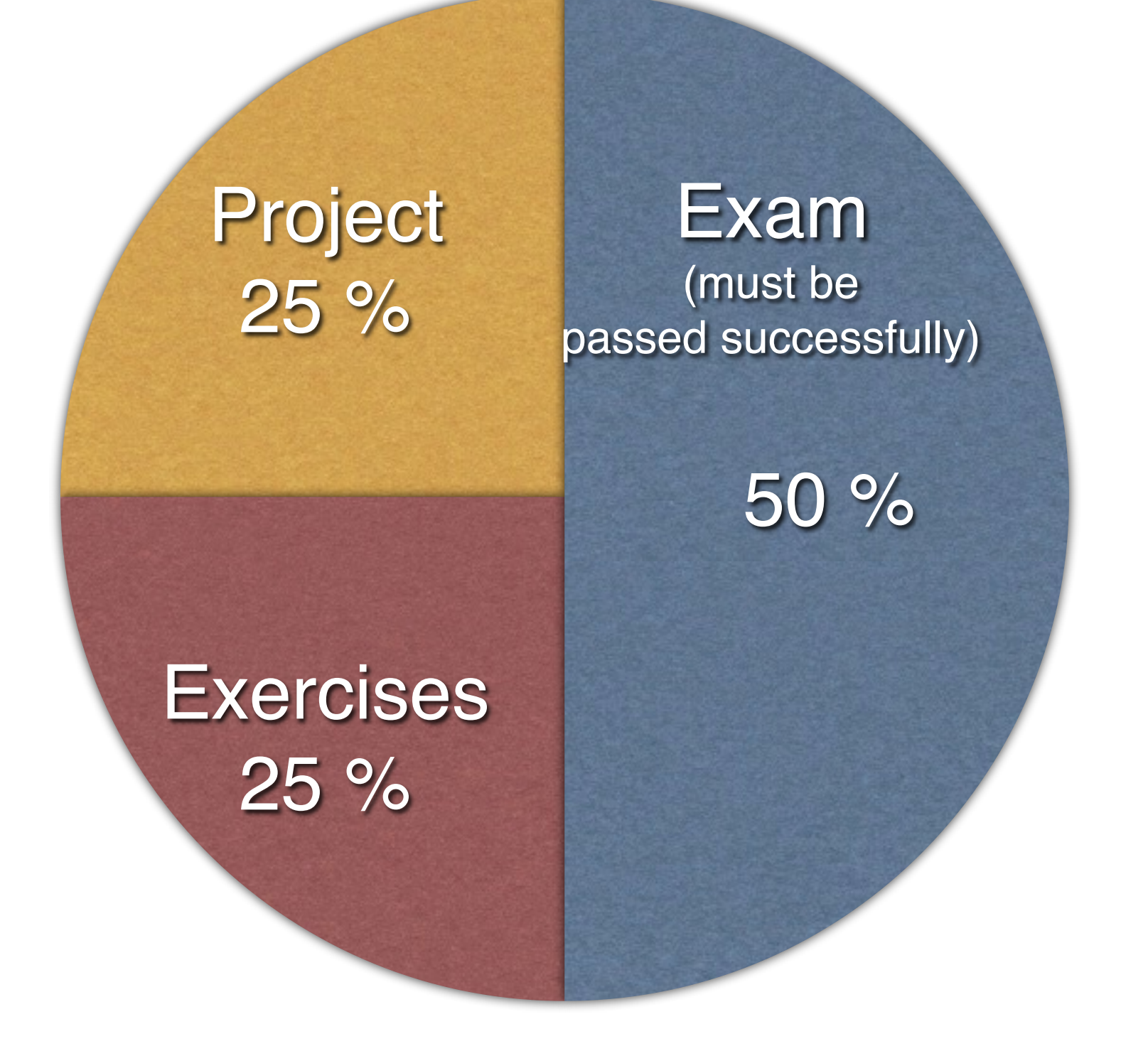

### **What You Need**

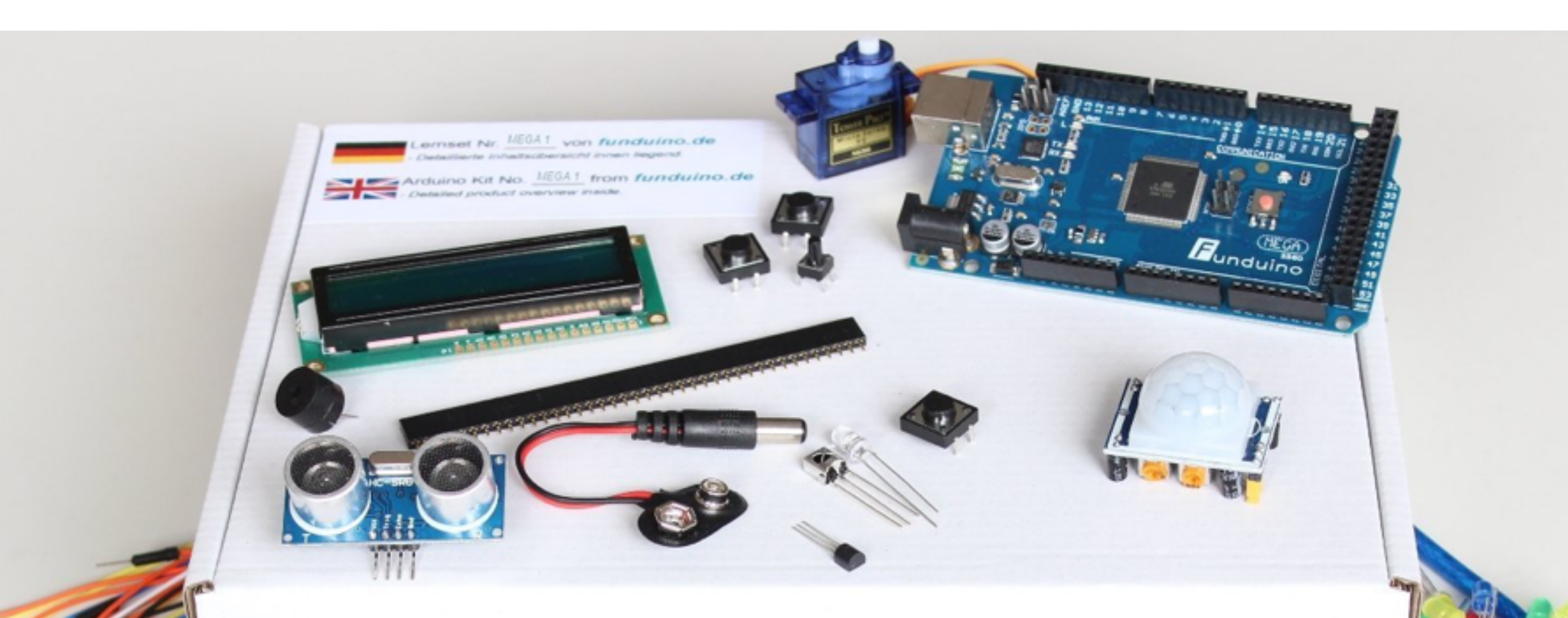

unduino

#### Starterkit "Funduino MEGA 1"

## **What You Need**

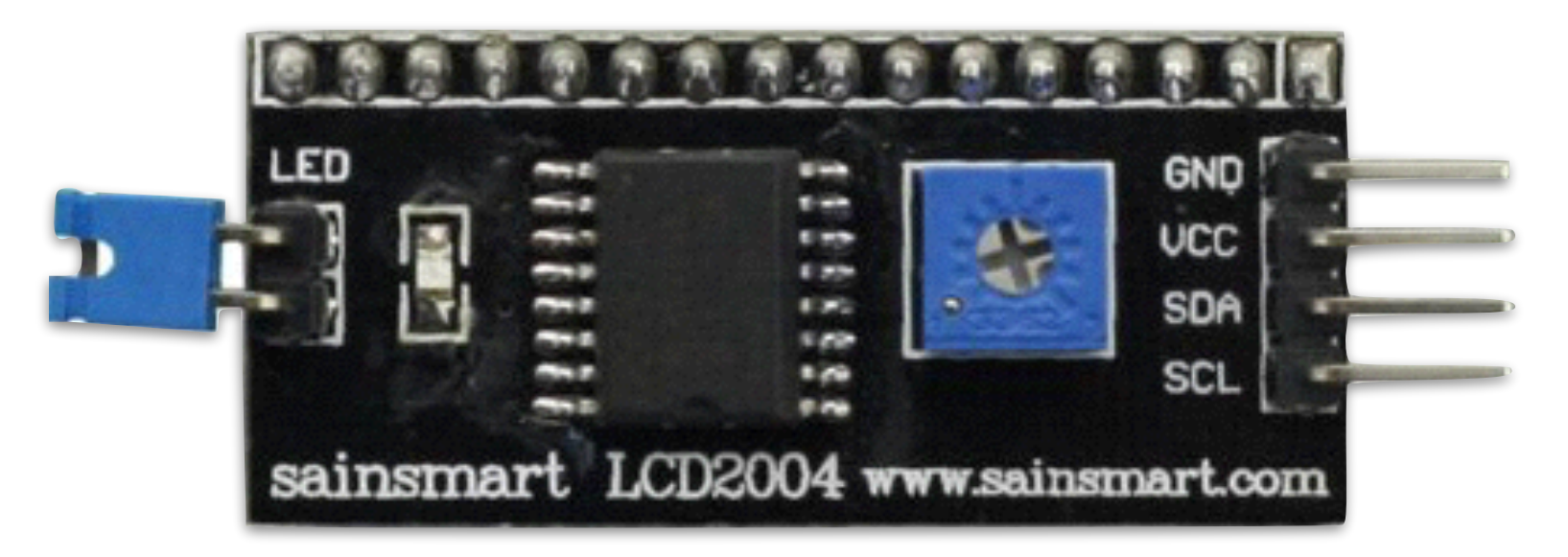

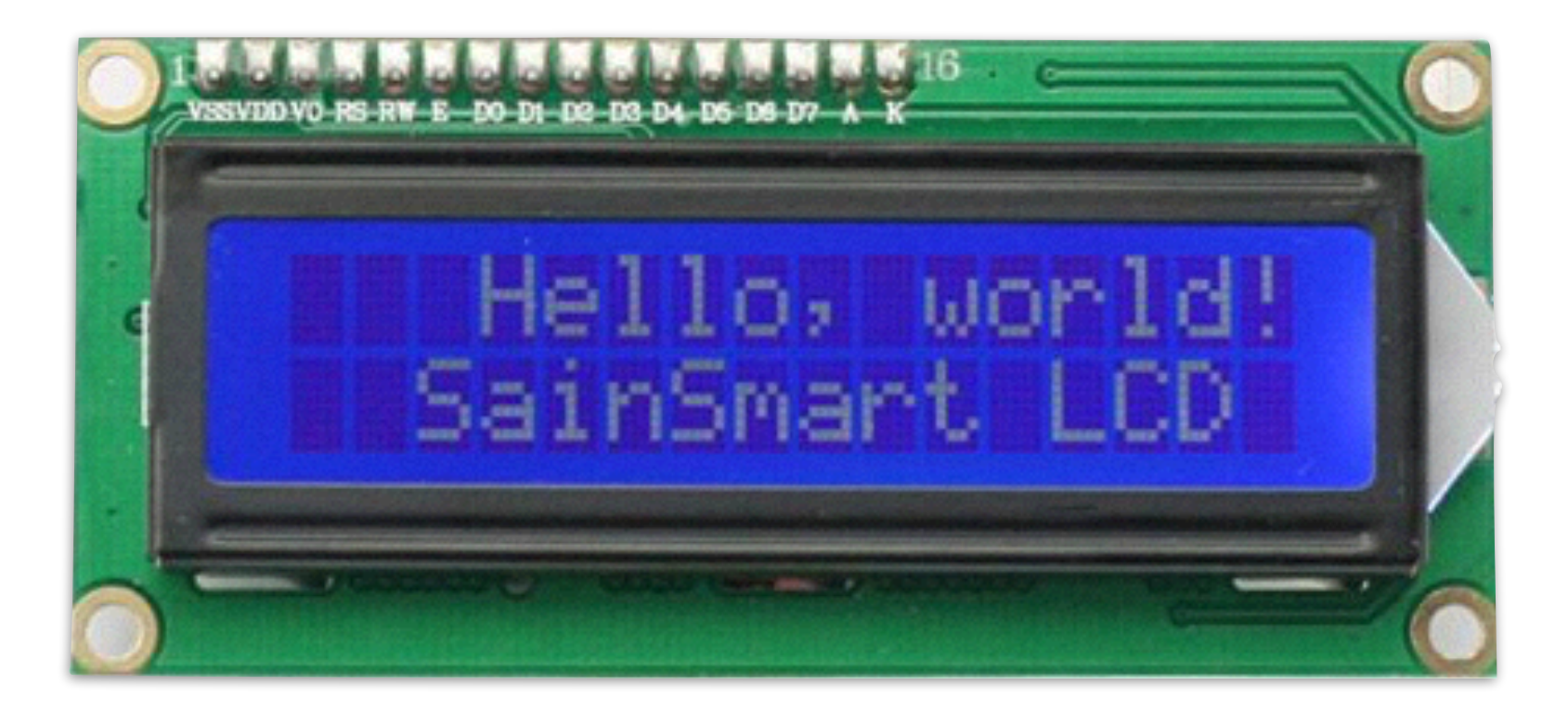

#### LCD-Module I2C/TWI 1602 Serial

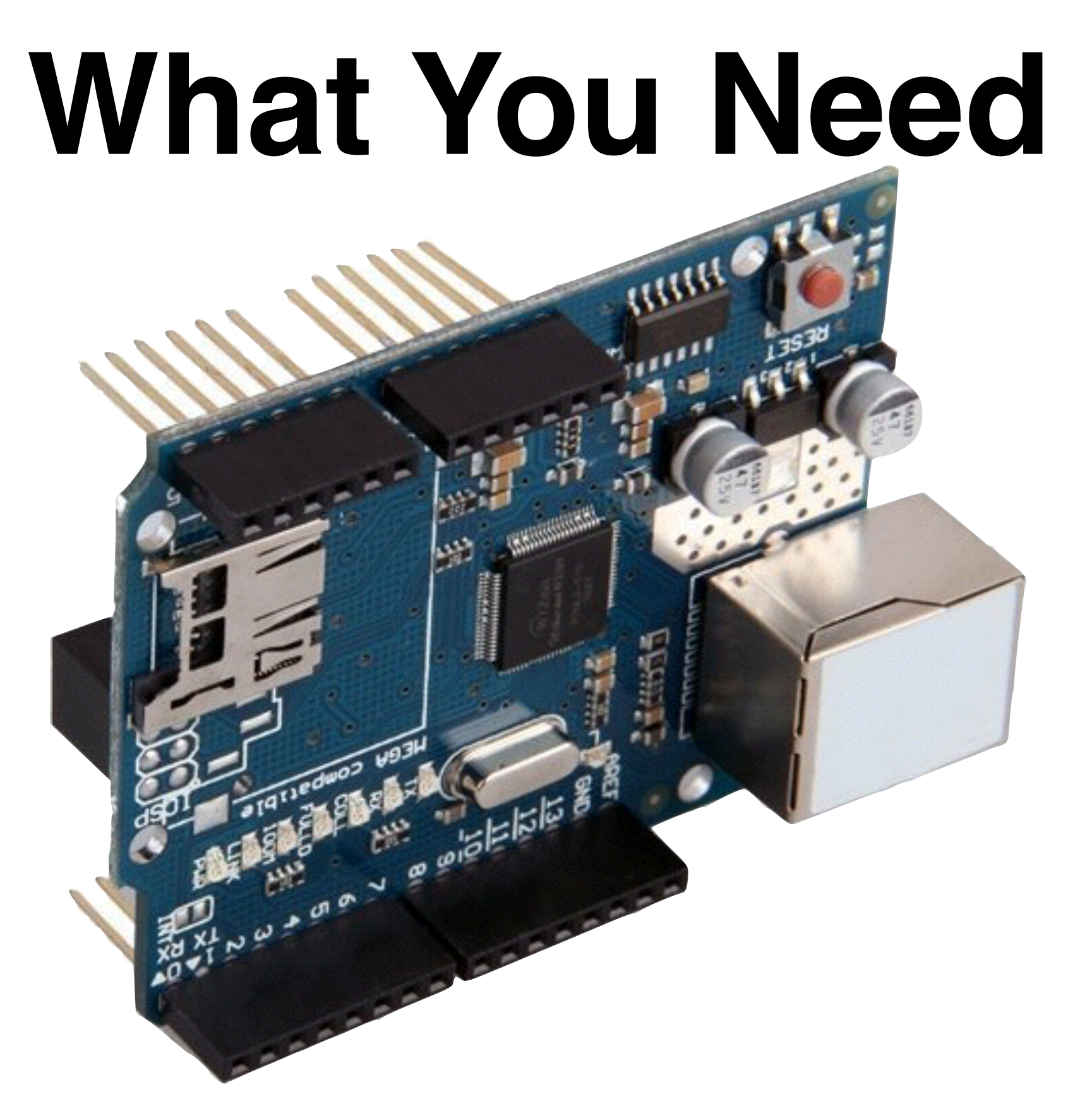

#### W5100 Ethernet Schield for Arduino Mega

## **What You Need**

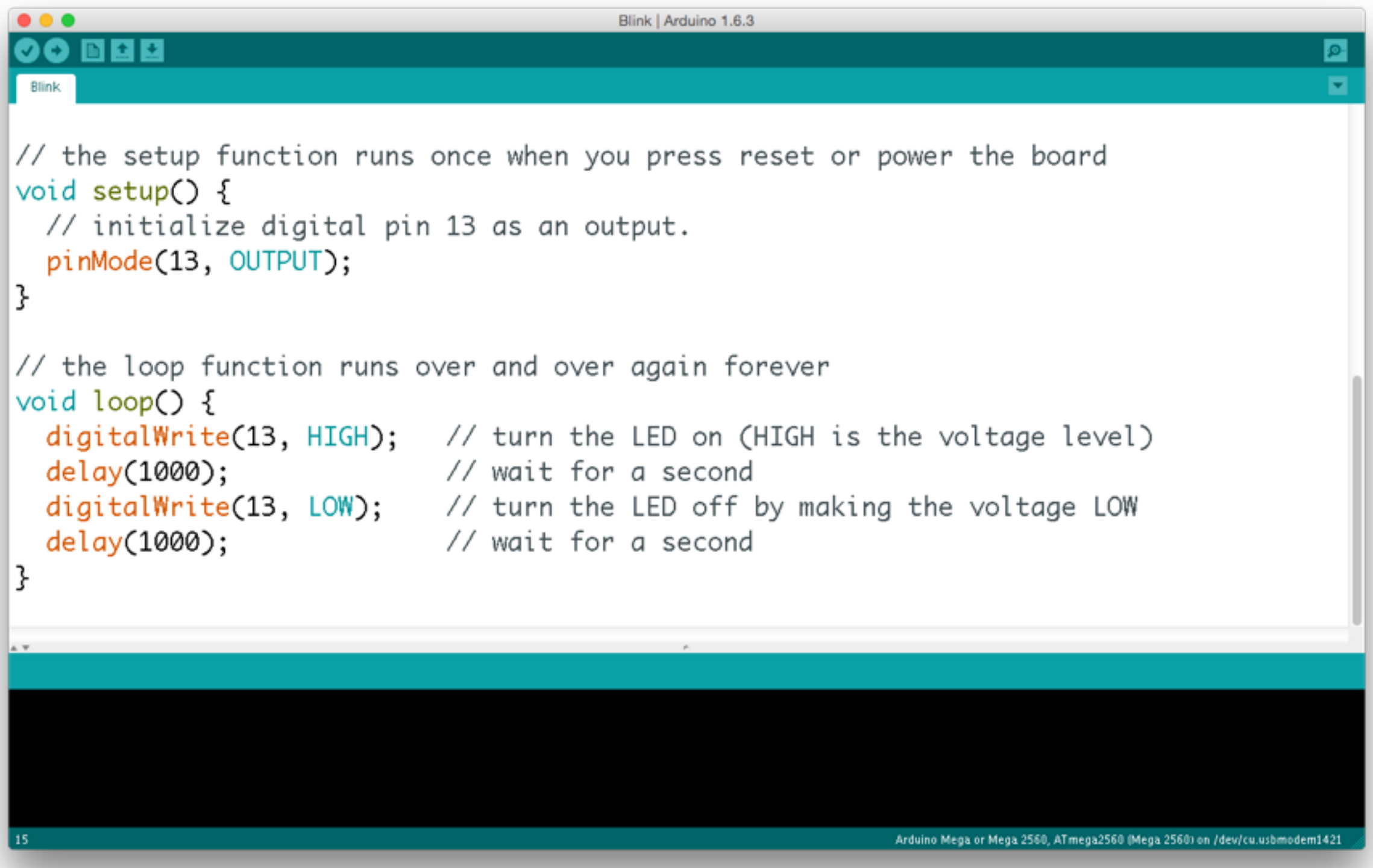

Development environment (Windows, Mac OS X, Linux)

## **What You Need**

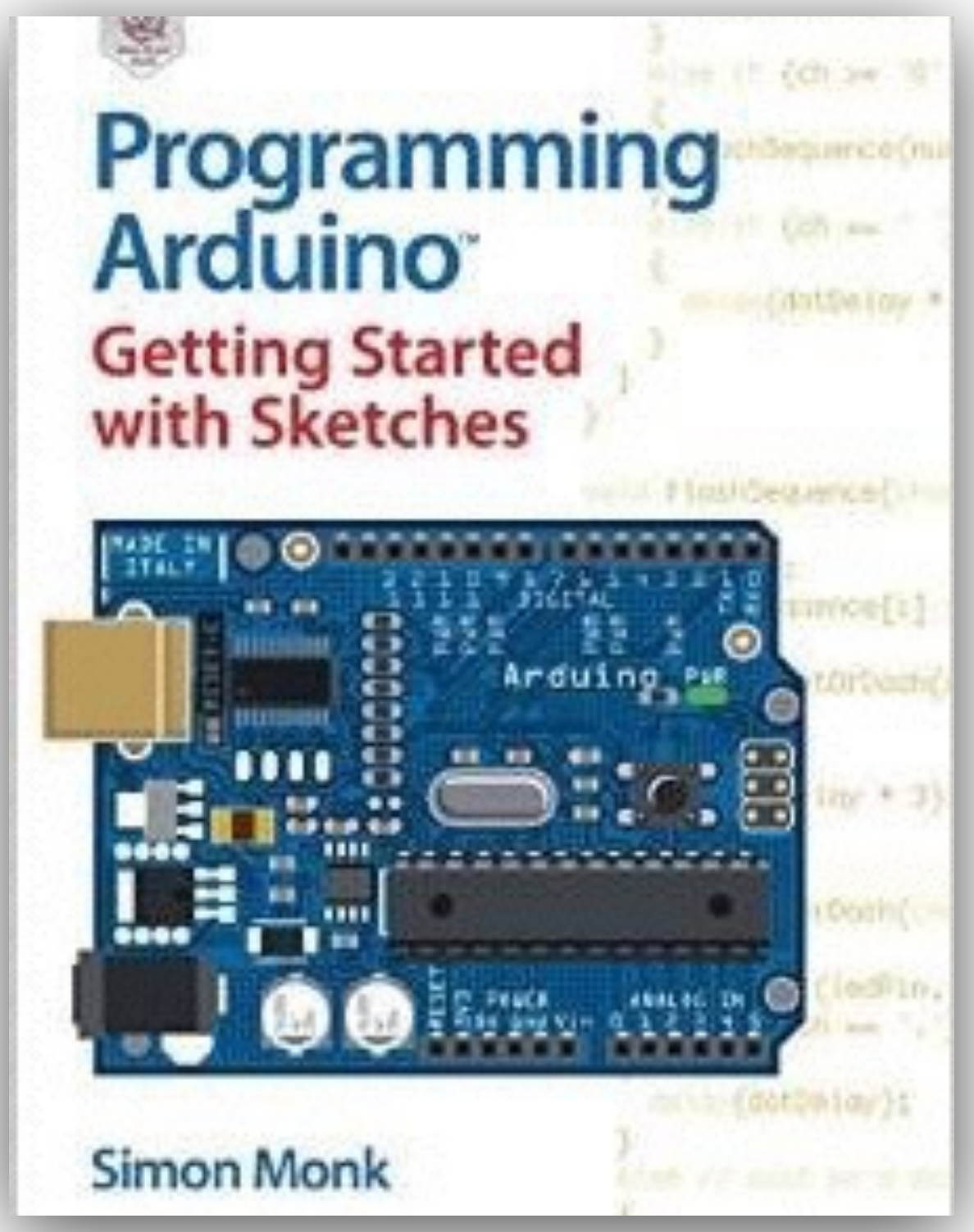

← ) A https://www.st.cs.uni-saarland.de/edu/pfe/ws15/

**Programming for Engineers**<br> **Your Sackground**<br> **Your Source And Information**<br> **Your Seculatories**<br> **Your Seculatories**<br>
The program International Engineering is designed to offer people with refugee background the possibi

Inhalt:

become quickly integrated in engineering studies. In combination with German language courses the lecture "Programming for Engineers" allows people entitled to political asylum to be prepared for a follow-up study in engineering, mechatronics or likewise.

#### **General Information**

What is programming? What makes it exciting? In this lecture you will be introduced to the world of programming and will solve challenging tasks on embedded micro controllers auch as the Arduino Mega Boards. We will mainly focus on learning basic programming concepts and gaining practical experience.

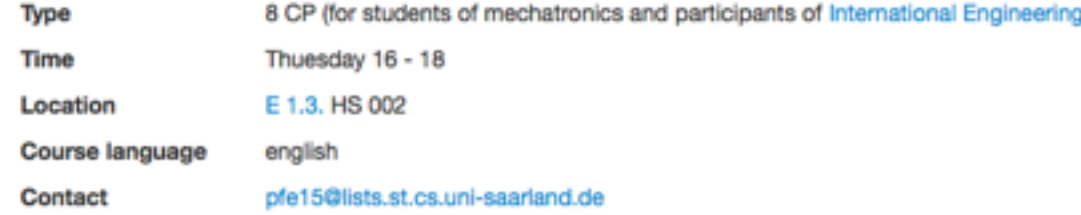

Questions regarding the lecture, exercises or likewise may asked on the mailing list.

#### **Regulatories**

#### Prerequisites

This course is especially offered to those who are entitled to political asylum or are recognised refugees and do not possess their certificates anymore, but have previous education, acquired in their native countries, enabling them to study at a university. People with this background need to

- pass the entrance test that assesses your subject-specific qualification enabling you to study a subject of the "MINT" range. Have a look at the official regulations
- · have sufficient english language skills. Lecture, exam and execerises are held in english.

The course is open for students of mechatronics, as well as micro technology and nano structures (8CP). Furhermore, all students can enroll for this lecture and can achieve 5 CP.

#### Registration

You need to officially register for this course. Registration will be done in the first lecture. The number of students who can take this course is limited, such that we will select students based on their background, grade and skills.

#### <https://www.st.cs.uni-saarland.de/edu/pfe/ws15/>

- Regulatories
- · Lecture Calendar
- Lecture Slides
- Exercise Sheets
- · Sample Solutions
- Projects
- $\bullet$  Exam
- $•$  Team
- · Programming Environment
- · Partners

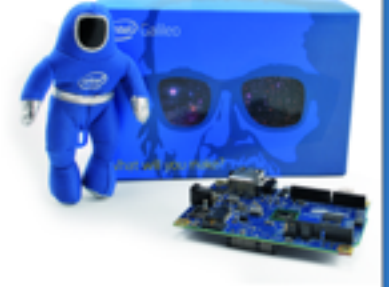

 $\equiv$ 

## **Next Steps**

- Registration
- Assignment to groups
- Obtaining of boards and parts

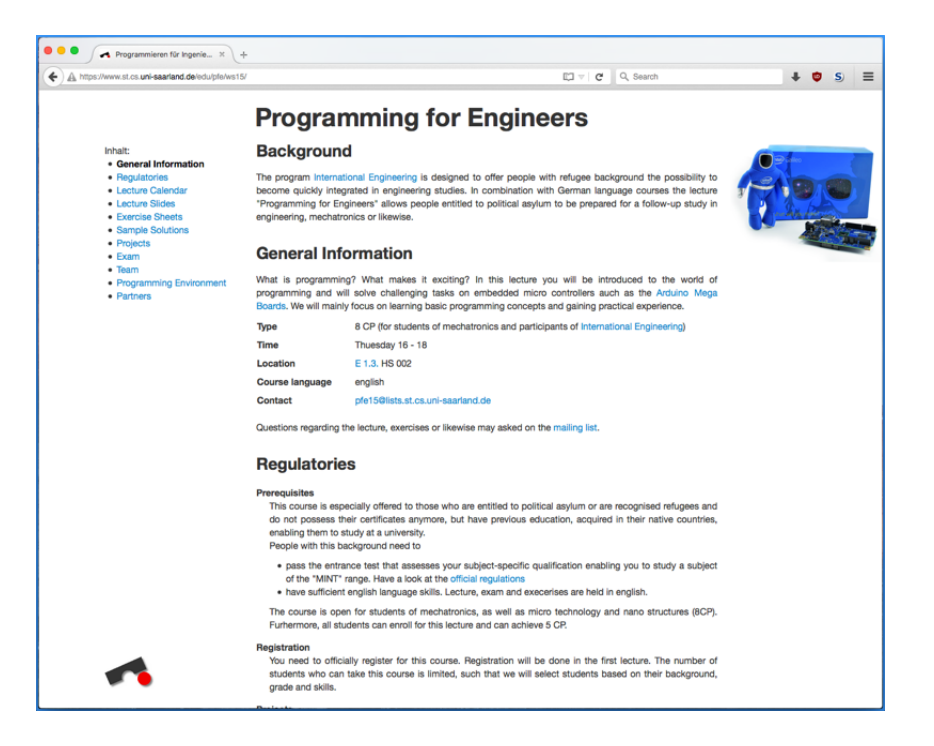

[https://www.st.cs.uni-saarland.de/edu/pfe/ws15/](https://www.st.cs.uni-saarland.de/edu/ping/)

#### **Your Computer**

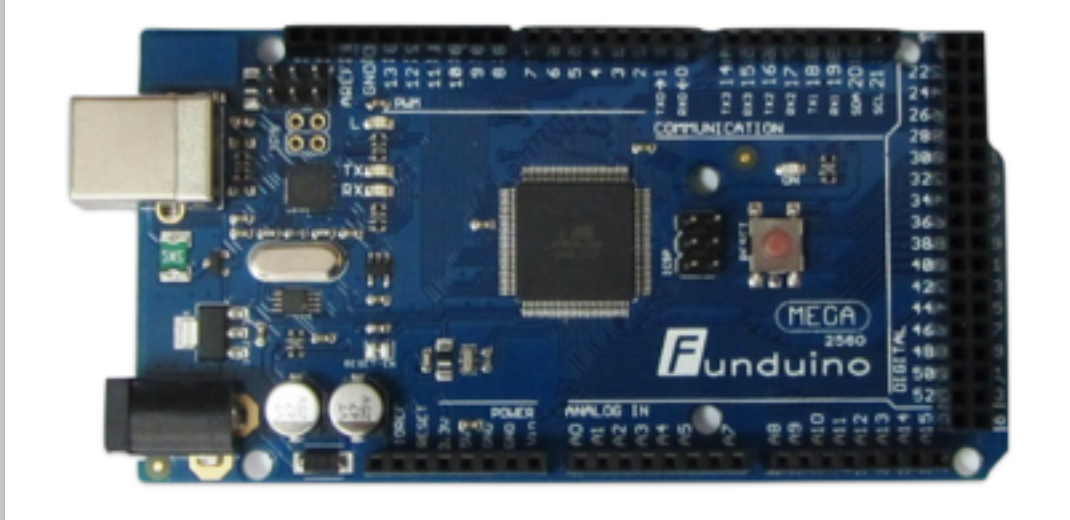

#### **Structure**

- Lecture on programming
- Exercise on Arduino-Board
- Free project
- Exam at the end of the course

#### <https://www.st.cs.uni-saarland.de/edu/pfe/ws15/>

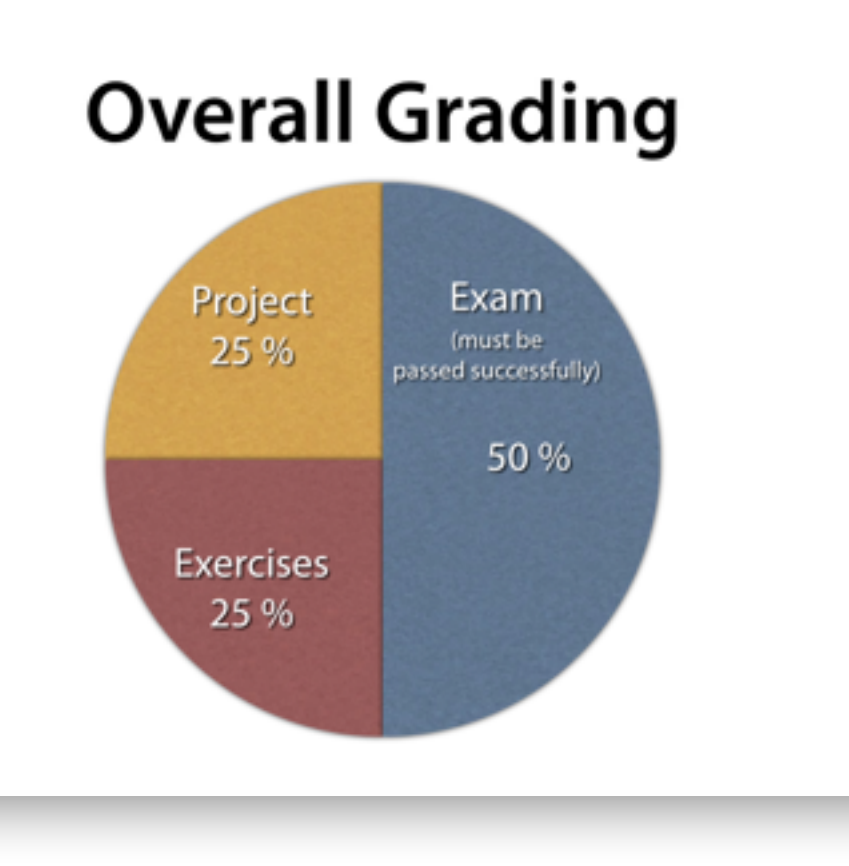

#### **Next Steps**

- Registration
- Assignment to groups
- Obtaining of boards and parts

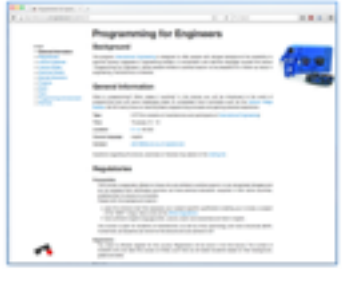

https://www.st.cs.uni-saarland.de/edu/pfe/ws15/